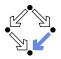

# Specifying and Verifying Programs (Part 2) Wolfgang Schreiner Wolfgang.Schreiner@risc.jku.at 1. Programs as State Relations Research Institute for Symbolic Computation (RISC) Johannes Kepler University, Linz, Austria http://www.risc.jku.at 2. The RISC ProgramExplorer Wolfgang Schreiner http://www.risc.jku.at 1/46 Wolfgang Schreiner

# **Specification by State Predicates**

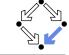

- Hoare calculus and predicate transformers use state predicates.
  - Formulas that talk about a single (pre/post-)state.
  - In such a formula, a reference x means "the value of program variable x in the given state".
- Relationship between pre/post-state is not directly expressible.
  - Requires uninterpreted mathematical constants.

$$\{x = a\}x := x + 1\{x = a + 1\}$$

Unchanged variables have to be explicitly specified.

 ${x = a \land y = b}x := x + 1{x = a + 1 \land y = b}$ 

- The semantics of a command c is only implicitly specified.
  - Specifications depend on auxiliary state conditions P, Q.

```
\{P\}c\{Q\}
wp(c, Q) = P
```

#### Let us turn our focus from individual states to pairs of states.

3/46

Wolfgang Schreiner

2/46

http://www.risc.jku.at

# **Specification by State Relations**

- We introduce formulas that denote state relations.
  - Talk about a pair of states (the pre-state and the post-state).
  - old x: "the value of program variable x in the pre-state".
  - var x: "the value of program variable x in the post-state".
- We introduce the logical judgment  $c : [F]^{x,...}$ 
  - If the execution of *c* terminates normally, the resulting post-state is related to the pre-state as described by F.
  - Every variable y not listed in the set of variables x,... has the same value in the pre-state and in the post-state.

 $c: F \wedge var y = old y \wedge \dots$ 

 $x := x + 1 : [var \ x = old \ x + 1]^x$ x := x + 1: var  $x = \text{old } x + 1 \land \text{var } y = \text{old } y \land \text{var } z = \text{old } z \land \dots$ 

We will discuss the termination of commands later.

#### **State Relation Rules**

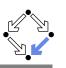

 $\frac{c: [F]^{xs} \quad y \notin xs}{c: [F \land var \ y = old \ y]^{xs \cup \{y\}}}$ skip: [true]<sup>Ø</sup> abort: [true]<sup>Ø</sup>  $x = e: [var \ x = e']^{x}$   $\frac{c_{1}: [F_{1}]^{xs} \quad c_{2}: [F_{2}]^{xs}}{c_{1}; c_{2}: [\exists ys: F_{1}[ys/var \ xs] \land F_{2}[ys/old \ xs]]^{xs}}$   $\frac{c: [F]^{xs}}{if \ e \ then \ c: [if \ e' \ then \ F \ else \ var \ xs = old \ xs]^{xs}}$   $\frac{c_{1}: [F_{1}]^{xs} \quad c_{2}: [F_{2}]^{xs}}{if \ e \ then \ c_{1} \ else \ c_{2}: [if \ e' \ then \ F_{1} \ else \ F_{2}]^{xs}}$   $\frac{c: [F]^{xs}}{i[xs/old \ xs, ys/var \ xs]} \land F[ys/old \ xs, zs/var \ xs] \Rightarrow$   $\frac{I[xs/old \ xs, zs/var \ xs]}{if \ e \ then \ F_{1} \ else \ F_{2}: \Leftrightarrow (e \Rightarrow F_{1}) \land (\neg e \Rightarrow F_{2})$ 

e' := e[old xs/xs], e'' := e[var xs/xs] (for all program variables xs)Wolfgang Schreiner http://www.risc.jku.at

#### Loops

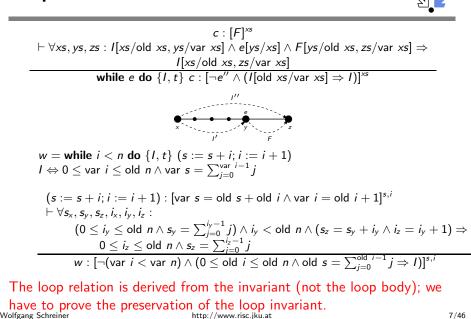

### Example

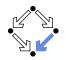

```
c_1 = y := y + 1;

c_2 = x := x + y

c_1 : [\operatorname{var} y = \operatorname{old} y + 1]^y

c_2 : [\operatorname{var} x = \operatorname{old} x + \operatorname{old} y]^x

c_1 : [\operatorname{var} y = \operatorname{old} y + 1 \wedge \operatorname{var} x = \operatorname{old} x]^{x,y}

c_2 : [\operatorname{var} x = \operatorname{old} x + \operatorname{old} y \wedge \operatorname{var} y = \operatorname{old} y]^{x,y}

c_1; c_2 : [\exists x_0, y_0 : y_0 = \operatorname{old} x \wedge y_0 + 1 \wedge x_0 = \operatorname{old} x \wedge y_0 = \operatorname{old} y + 1 \wedge x_0 = \operatorname{old} x \wedge y_0 + y_0 \wedge \operatorname{var} y = y_0]^{x,y}

c_1; c_2 : [\operatorname{var} x = \operatorname{old} x + \operatorname{old} y + 1 \wedge \operatorname{var} y = \operatorname{old} y + 1]^{x,y}

c_1; c_2 : [\operatorname{var} x = \operatorname{old} x + \operatorname{old} y + 1 \wedge \operatorname{var} y = \operatorname{old} y + 1]^{x,y}

Mechanical translation and logical simplification.
```

Wolfgang Schreiner

5/46

http://www.risc.jku.at

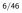

# Example

```
c = 
if n < 0
s := -1
else
s := 0
i := 0
while i < n do {I,t}
s := s + i
i := i + 1
I \Leftrightarrow 0 \le \text{var } i \le \text{old } n \land \text{var } s = \sum_{j=0}^{\text{var } i-1} j
t = \text{old } n - \text{old } i
c : [\text{if old } n < 0
then \text{var } i = \text{old } i \land \text{var } s = -1
else \text{var } i = \text{old } n \land \text{var } s = \sum_{j=0}^{\text{old } n-1} j)]^{s,i}
```

Let us calculate this "semantic essence" of the program.

#### Example

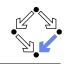

c = if n < 0 then s := -1 else bb = (s := 0; i := 0; w) $w = while i < n do \{I, t\} (s := s + i; i = i + 1)$ 

 $s := 0 : [var \ s = 0]^s$  $s := 0 : [var \ s = 0 \land var \ i = old \ i]^{s,i}$ 

 $i := 0 : [var \ i = 0]^i$  $i := 0 : [var \ i = 0 \land var \ s = old \ s]^{s,i}$ 

 $s := 0; i := 0 : [\exists s_0, i_0 : s_0 = 0 \land i_0 = old \ i \land var \ i = 0 \land var \ s = s_0]^{s,i}$  $s := 0; i := 0 : [var \ s = 0 \land var \ i = 0]^{s,i}$ 

 $w: [\neg(\text{var } i < \text{var } n) \land (0 \le \text{old } i \le \text{old } n \land \text{old } s = \sum_{j=0}^{\text{old } i-1} j \Rightarrow I)]^{s,i}$  $w: [\text{var } i \ge \text{old } n \land (0 \le \text{old } i \le \text{old } n \land \text{old } s = \sum_{i=0}^{\text{old } i-1} j \Rightarrow I)]^{s,i}$ 

```
Wolfgang Schreiner
```

http://www.risc.jku.at

9/46

### Example

```
c = if n < 0 then s := -1 else b

b = (s := 0; i := 0; w)

w = while i < n do \{l, t\} (s := s + i; i = i + 1)

s := -1 : [var s = -1]^{s}
```

```
s := -1: [var s = -1]
s := -1: [var i = \text{old } i \land \text{var } s = -1]<sup>s,i</sup>
```

```
\begin{array}{l} b: [\mathsf{var} \ i \geq \mathsf{old} \ n \land \\ (0 \leq \mathsf{old} \ n \Rightarrow \mathsf{var} \ i = \mathsf{old} \ n \land \mathsf{var} \ s = \sum_{j=0}^{\mathsf{old} \ n-1} j)]^{s,i} \end{array}
```

```
c: [\text{if old } n < 0 \\ \text{then var } i = \text{old } i \land \text{var } s = -1 \\ \text{else var } i \ge \text{old } n \land \\ (0 \le \text{old } n \Rightarrow \text{var } i = \text{old } n \land \text{var } s = \sum_{j=0}^{\text{old } n-1} j)]^{s,i} \\ c: [\text{if old } n < 0 \\ \text{then var } i = \text{old } i \land \text{var } s = -1 \\ \text{else var } i = \text{old } n \land \text{var } s = \sum_{j=0}^{\text{old } n-1} j)]^{s,i} \end{cases}
```

# Example

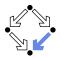

```
c = if n < 0 then s := -1 else b
             b = (s := 0; i := 0; w)
             w = while i < n do \{I, t\} (s := s + i; i = i + 1)
            s := 0; i := 0 : [var \ s = 0 \land var \ i = 0]^{s,i}
             w : [var \ i \ge old \ n \land (0 \le old \ i \le old \ n \land old \ s = \sum_{i=0}^{old \ i-1} j \Rightarrow I)]^{s,i}
             b: [\exists s_0, i_0 : s_0 = 0 \land i_0 = 0 \land
                      \text{var } i \geq \text{old } n \land (0 \leq i_0 \leq \text{old } n \land s_0 = \sum_{j=0}^{i_0-1} j \Rightarrow I)]^{s,i} 
             b: [\exists s_0, i_0: s_0 = 0 \land i_0 = 0 \land
                      var i \geq \text{old } n \wedge (0 \leq \text{old } n \Rightarrow I)]^{s,i}
             b: [var \ i > old \ n \land ]
                     (0 \leq \text{old } n \Rightarrow 0 \leq \text{var } i \leq \text{old } n \land \text{var } s = \sum_{i=0}^{\text{var } i-1} j)]^{s,i}
             b: [var \ i \ge old \ n \land ]
                     (0 \leq \text{old } n \Rightarrow \text{var } i = \text{old } n \land \text{var } s = \sum_{i=0}^{\text{old } n-1} j)]^{s,i}
Wolfgang Schreiner
                                                               http://www.risc.jku.at
   Partial Correctness
```

■ Specification (*xs*, *P*, *Q*)

- Set of program variables *xs* (which may be modified).
- Precondition *P* (a formula with "old *xs*" but no "var *xs*").
- Postcondition Q (a formula with both "old xs" and "var xs").
- Partial correctness of implementation c

1. Derive 
$$c : [F]^{\times s}$$
.

Prove 
$$F \Rightarrow (P \Rightarrow 0)$$

• Or: 
$$P \Rightarrow (F \Rightarrow Q)$$

• Or: 
$$(P \land F) \Rightarrow Q$$

Verification of partial correctness leads to the proof of an implication.

### **Relationship to Other Calculi**

Let all state conditions refer via "old xs" to program variables xs.

- Hoare Calculus
  - For proving  $\{P\}c\{Q\}$ ,
  - it suffices to derive  $c : [F]^{\times s}$
  - and prove  $P \wedge F \Rightarrow Q[var xs/old xs]$ .
- Predicate Transformers
  - Assume we can derive  $c : [F]^{\times s}$ .
  - If c does not contain loops, then
    - $wp(c, Q) = \forall xs : F[xs/var xs] \Rightarrow Q[xs/old xs]$
  - $sp(c, P) = \exists xs : P[xs/old xs] \land F[xs/old xs, old xs/var xs]$ If c contains loops, the result is still a valid pre/post-condition
- not necessarily the weakest/strongest one.

```
A generalization of the previously presented calculi.
```

```
Wolfgang Schreiner
```

Wolfgang Schreiner

http://www.risc.jku.at

# **Termination Condition Rules**

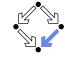

**skip** ↓ true **abort** ↓ true  $x := e \downarrow true$  $\frac{c_1 \downarrow T_1 \quad c_2 \downarrow T_2}{c_1; c_2 \downarrow T_1 \land \mathsf{wp}(c_1, T_2)}$  $c \downarrow T$  **if** *e* **then**  $c \downarrow e' \Rightarrow T$  $c_1 \downarrow T_1 \qquad c_2 \downarrow T_2$ **if** e **then**  $c_1$  **else**  $c_2 \downarrow$  if e' then  $T_1$  else  $T_2$  $c: [F]^{\times s} \quad c \downarrow T$ 

 $\vdash \forall xs, ys, zs$ :  $I[xs/old xs, ys/var xs] \land e[ys/xs] \land F[ys/old xs, zs/var xs] \land t[ys/old xs] \ge$  $\frac{T[ys/\text{old } xs] \land 0 \le t[zs/\text{old } xs] < t[ys/\text{old } xs]}{\text{while } e \text{ do } \{I, t\} \ c \downarrow t \ge 0}$ 

In every iteration of a loop, the loop body must terminate and the termination term must decrease (but not become negative).

http://www.risc.jku.at

# Termination

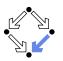

|                        | We introduce a jud                                                                                                    | Igment $c \downarrow T$ .                                              |       |  |
|------------------------|----------------------------------------------------------------------------------------------------|------------------------------------------------------------------------|-------|--|
|                        | <ul> <li>State condition T (a formula with "old xs" but no "var xs").</li> <li>Starting with a pre-state that satisfies condition T the execution of command c terminates.</li> <li>Total correctness of implementation c. Specification (xs, P, Q).</li> </ul> |                                                                        |       |  |
|                        |                                                                                                    |                                                                        |       |  |
|                        |                                                                                                    |                                                                        |       |  |
|                        | Derive $c \downarrow T$ .<br>Prove $P \Rightarrow T$ .                                                                                                    |                                                                        |       |  |
| ]<br>but               | Also verification of term                                                                                                    | Also verification of termination leads to the proof of an implication. |       |  |
|                        |                                                                                                    |                                                                        |       |  |
| 13/46                  | Wolfgang Schreiner                                                                                                    | http://www.risc.jku.at                                                 | 14/46 |  |
|                        | Example                                                                                                    |                                                                        |       |  |
|                        | c =<br>if $n < 0$                                                                                                    |                                                                        |       |  |
|                        | s := -1else                                                                                                    |                                                                        |       |  |
|                        | <i>s</i> := 0                                                                                                    |                                                                        |       |  |
|                        | <i>i</i> := 0<br>while <i>i</i> < <i>n</i> do {                                                                                                    | I,t}                                                                   |       |  |
|                        | s := s + i $i := i + 1$                                                                                                    |                                                                        |       |  |
|                        | $I \Leftrightarrow 0 \le \text{var } i \le \text{old } n$<br>t = old  n - old  i                                                                                                    | $\wedge  var   \pmb{s} = \sum_{j=0}^{var}  {}^{i-1}  j]$               |       |  |
| $\geq$ 0 $\Rightarrow$ | $c \downarrow \text{if old } n < 0 \text{ then the set } c \downarrow \text{if old } n < 0 \text{ then the set } c \downarrow \text{if old } n < 0 \text{ then the set } c \downarrow \text{true}$                                                              |                                                                        |       |  |
|                        | We still have to prove t                                                                                                    | he constraint on the loop iteration.                                   |       |  |
| 15/46                  | Wolfgang Schreiner                                                                                                    | http://www.risc.jku.at                                                 | 16/46 |  |
|                        |                                                                                                    |                                                                        |       |  |

#### Example

 $s := s + i; i := i + 1 \downarrow$ true

 $\forall s_x, s_y, s_z, i_x, i_y, i_z$ :

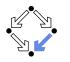

Abortion

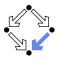

Also abortion can be ruled out by proving side conditions in the usual way.

Wolfgang Schreiner. Computer-Assisted Program Reasoning Based on a Relational Semantics of Programs. Research Institute for Symbolic Computation (RISC), Johannes Kepler University, Linz, Austria, 2011.

#### 18/46

An integrated environment for program reasoning. Research Institute for Symbolic Computation (RISC), 2008–. http://www.risc.jku.at/research/formal/software/ProgramExplorer Integrates the RISC ProofNavigator for computer-assisted proving. Written in Java, runs under Linux (only), freely available (GPL). Programs written in "MiniJava". Subset of Java with full support of control flow interruptions. Value (not pointer) semantics for arrays and objects. Theories and specifications written in a formula language. Derived from the language of the RISC ProofNavigator. Semantic analysis and verification. Program methods are translated into their "semantic essence". Open for human inspection. From the semantics, the verification tasks are generated. Solved by automatic decision procedure or interactive proof. Tight integration of executable programs, declarative specifications, mathematical semantics, and verification tasks.

http://www.risc.jku.at

 $(0 \le i_y \le \text{old } n \land s_y = \sum_{i=0}^{i_y - 1} j) \land$  $i_{\nu} < \text{old } n \land$  $(s_z = s_v + i_v \wedge i_z = i_v + 1) \wedge$ See the report for the full calculus. old  $n - i_v > 0 \Rightarrow$ true  $\wedge$  $0 \leq \text{old } n - i_z < \text{old } n - i_y$ Also this constraint is simple to prove. 17/46 Wolfgang Schreiner http://www.risc.jku.at Wolfgang Schreiner http://www.risc.jku.at The RISC ProgramExplorer 1. Programs as State Relations 2. The RISC ProgramExplorer

Wolfgang Schreiner

19/46

Wolfgang Schreiner

#### Using the Software

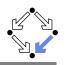

See "The RISC ProgramExplorer: Tutorial and Manual".

- Develop a theory.
  - File "Theory.theory" with a theory Theory of mathematical types, constants, functions, predicates, axioms, and theorems.
  - Can be also added to a program file.

#### Develop a program.

- File "Class.java" with a class Class that contains class (static) and object (non-static) variables, methods and constructors.
- Class may be annotated by a theory (and an object invariant).
- Methods may be annotated by method specifications.
- Loops may be annotated by invariants and termination terms.

#### Analyze method semantics.

- Transition relations, termination conditions, ... of the method body and its individual commands.
- Perform verification tasks.
  - Frame, postcondition, termination, preconditions, loop-related tasks, type-checking conditions.

Wolfgang Schreiner

http://www.risc.jku.at

#### 21/46

# The Graphical User Interface

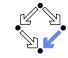

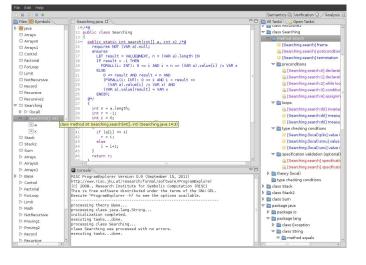

# Starting the Software

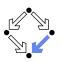

#### Starting the software:

module load ProgramExplorer (only at RISC) ProgramExplorer &

#### Command line options:

Usage: ProgramExplorer [OPTION]... OPTION: one of the following options: -h, --help: print this message. -cp, --classpath [PATH]: directories representing top package.

Environment Variables:

PE CLASSPATH:

the directories (separated by ":") representing the top package (default the current working directory)

#### **Task repository created/read in current working directory:**

Subdirectory .PETASKS. *timestamp* (ProgramExplorer tasks) Subdirectory .ProofNavigator (ProofNavigator legacy) Wolfgang Schreiner http://www.risc.jku.at

# **A** Program

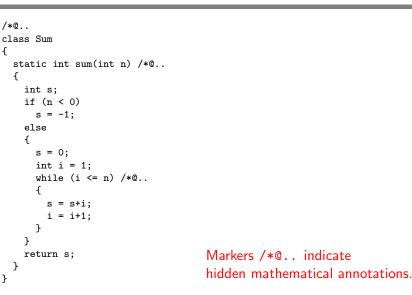

}

#### A Theory

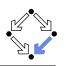

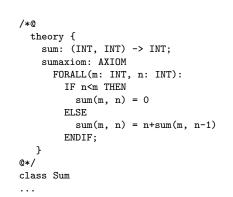

The introduction of a function  $sum(m, n) = \sum_{i=m}^{n} j_i$ 

Wolfgang Schreiner

http://www.risc.jku.at

25/46

27/46

### **A Loop Annotation**

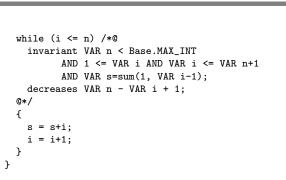

#### The loop invariant and termination term (measure).

## **A** Method Specification

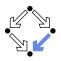

```
static int sum(int n) /*@
requires VAR n < Base.MAX_INT;
ensures
LET result=VALUE@NEXT IN
IF VAR n < 0
THEN result = -1
ELSE result = sum(1, VAR n)
ENDIF;
@*/
...</pre>
```

For non-negative n, a call of program method sum(n) returns sum(1, n) (and does not modify any global variable).

Wolfgang Schreiner

http://www.risc.jku.at

26/46

# The Specification Language

Derived from the language of the RISC ProofNavigator.

- State conditions/relations, state terms.
  - State condition: method precondition (requires).
  - State relation: method postcondition (ensures), loop invariant (invariant).
  - State term: termination term (decreases).

#### References to program variables.

- OLD x: the value of program variable x in the pre-state.
- VAR x: the value of program variable x in the post-state.
- In state conditions/terms, both refer to the value in the current state.
- If program variable is of the program type T, then then OLD/VAR x is of the mathematical type T'.
  - $int \rightarrow Base.int = [Base.MIN_INT, Base.MAX_INT].$

#### Function results

VALUE@NEXT: the return value of a program function.

The value of the function call's post-state NEXT.

#### The Semantics View

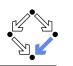

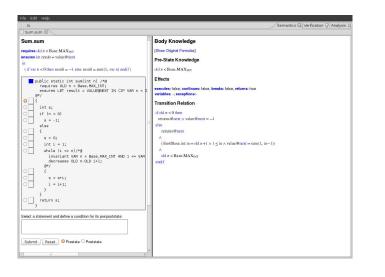

Wolfgang Schreiner

http://www.risc.jku.at

### A Body Command

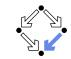

29/46

#### Statement Knowledge

[Show Original Formulas]

#### Pre-State Knowledge

old  $n < Base.MAX_{INT} \land old n \ge 0 \land old s = 0 \land old i = 1$ 

#### Precondition

old  $n < \text{Base.MAX}_{\text{INT}} \land 1 \leq \text{old } i \land \text{old } i \leq \text{old } n+1 \land \text{old } s = \text{sum}(1, \text{ old } i-1)$ 

#### Effects

executes: true, continues: false, breaks: false, returns: false variables: *s*, *i*; exceptions:-

#### Transition Relation

Move the mouse pointer over the box to the left of the loop.  $\text{var } i = \text{old } n + 1 \land \text{old } n < \text{Base.MAX}_{\text{INT}} \land 1 \leq \text{var } i \land \text{var } s = \text{sum}(1, \text{ var } i - 1)$ 

#### Termination Condition

executes@now  $\Rightarrow$  old n-old  $i \ge -1$ 

Wolfgang Schreiner

http://www.risc.jku.at

31/46

#### The Method Body

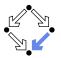

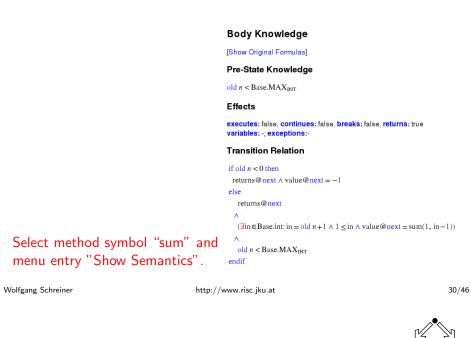

#### **The Semantics Elements**

#### Pre-State Knowledge

What is known about the pre-state of the command.

Precondition

What has to be true for the pre-state of the command such that the command may be executed.

Effects

Which kind of effects may the command have.

- variables: which variables may be changed.
- **exceptions**: which exceptions may be thrown.
- executes, continues, breaks, returns: may the execution terminate normally, may it be terminated by a continue, break, return.
- Transition Relation

The prestate/poststate relationship of the command.

Termination

What has to be true for the pre-state of the command such that the command terminates.

Formulas are shown after simplification (see "Show Original Formulas"). Wolfgang Schreiner

### **Constraining a State**

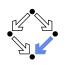

# The Verification Tasks

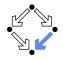

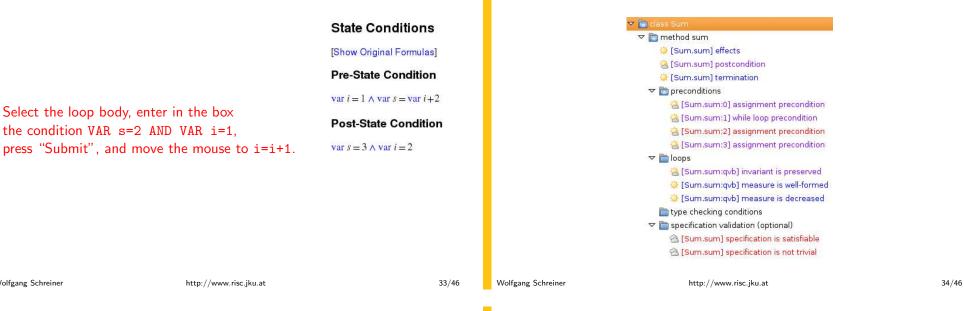

### The Verification Tasks

Wolfgang Schreiner

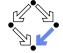

- **Effects**: does the method only change those global variables indicated in the method's assignable clause?
- Postcondition: do the method's precondition and the body's state relation imply the method's postcondition?
- Termination: does the method's precondition imply the body's termination condition?
- Precondition: does a statement's prestate knowledge imply the statement's precondition?
- Loops: is the loop invariant preserved, the measure well-formed (does not become negative) and decreased?
- Type checking conditions: are all formulas well-typed?
- Specification validation: does for every input that satisfies a precondition exist a result that does (not) satisfy the postcondition?

Partially solved by automatic decision procedure, partially by an interactive computer-supported proof. http://www.risc.jku.at Wolfgang Schreiner

# The Task States

The task status is indicated by color (icon).

- Blue (sun): the task was solved in the current execution of the RISC ProgramExplorer (automatically or by an interactive proof).
- Violet (partially clouded): the task was solved in a previous execution by an interactive proof.
  - Nothing has changed, so we need not perform the proof again.
  - However, we may replay the proof to investigate it.
- Red (partially clouded): there exists a proof but it is either not complete or cannot be trusted any more (something has changed).
- Red (fully clouded): there does not yet exist a proof.

Select "Execute Task" to start/replay a proof, "Show Proof" to display a proof, "Reset Task" to delete a proof.

### **A** Postcondition Proof

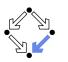

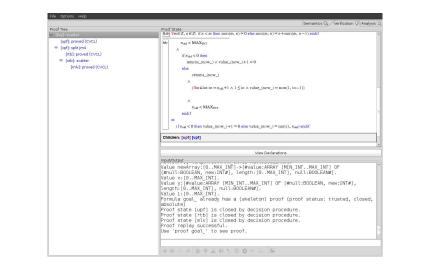

Wolfgang Schreiner

http://www.risc.jku.at

### The Representation of Arrays

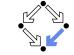

37/46

The program type int[] is mapped to the mathematical type Base.IntArray.

```
theory Base
{
    ...
    IntArray: TYPE =
        [#value: ARRAY int OF int, length: nat, null: BOOLEAN#];
    ...
}
```

- **(VAR** *a*).length: the number of elements in array *a*.
- **VAR** *a*).value[*i*]: the element with index *i* in array *a*.
- **(VAR** *a*).null: *a* is the null pointer.

# Program type *Class* is mapped to mathematical type *Class*. *Class*; *Class*[] is mapped to *Class*.Array.

39/46

# Linear Search

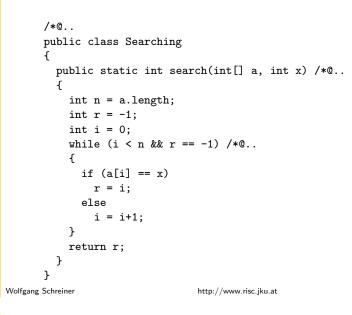

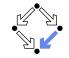

38/46

# Theory

#### /\*@

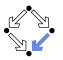

### **Method Specification**

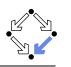

```
public static int search(int[] a, int x) /*@
requires (VAR a).null = FALSE;
ensures
LET result = VALUE@NEXT, n = (VAR a).length IN
IF result = -1 THEN
FORALL(i: INT): 0 <= i AND i < n =>
    (VAR a).value[i] /= VAR x
ELSE
0 <= result AND result < n AND
(FORALL(i: INT): 0 <= i AND i < result =>
    (VAR a).value[i] /= VAR x) AND
    (VAR a).value[result] = VAR x
ENDIF;
@*/
...
```

Wolfgang Schreiner

http://www.risc.jku.at

```
41/46
```

# **Method Semantics**

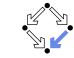

#### **Transition Relation**

```
(\exists in \in Base.int, n \in Base.int;
```

```
n = \text{old } a.\text{length } \land (\text{in} \ge n \lor \text{value} @ \text{next} \ne -1) \land 0 \le \text{in } \land \text{in} \le n
\land
(\forall i \in \mathbb{Z}: 0 \le i \land i < \text{in} \Rightarrow \text{old } a.\text{value}[i] \ne \text{old } x)
\land
(\text{ value} @ \text{next} = -1
```

#### V

value@next = in  $\land$  in  $< n \land$  old a.value[value@next] = old x))  $\land \neg$  old a.null

#### Λ

returns@next

#### **Termination Condition**

 $executes@now \Rightarrow old a.length \ge 0$ 

#### **Loop Annotation**

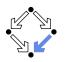

Wolfgang Schreiner

http://www.risc.jku.at

42/46

#### **Verification Tasks**

|            | 🔅 [Searching.search] effects                    |
|------------|-------------------------------------------------|
|            | 酱 [Searching.search] postcondition              |
|            | 🔅 [Searching.search] termination                |
|            |                                                 |
|            | 🚵 [Searching.search:0] declaration precondition |
|            | 酱 [Searching.search:1] declaration precondition |
|            | 🝓 [Searching.search:2] while loop precondition  |
|            | 酱 [Searching.search:3] conditional precondition |
|            | 🔆 [Searching.search:4] assignment precondition  |
|            | ▽ 🛅 loops                                       |
|            | 😸 [Searching.search:rbl] invariant is preserved |
|            | 🍀 [Searching.search:rbl] measure is well-formed |
|            | 🔅 [Searching.search:rbl] measure is decreased   |
|            | ▽ 🛅 type checking conditions                    |
|            | 🔅 [Searching.(local):p3x] value is in interval  |
|            | 🌣 [Searching.(local):smu] value is in interval  |
|            | 🌣 [Searching.(local):unx] value is in interval  |
|            | Image: Specification validation (optional)      |
|            |                                                 |
| N 16 C L . |                                                 |

#### **Invariant Proof**

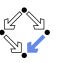

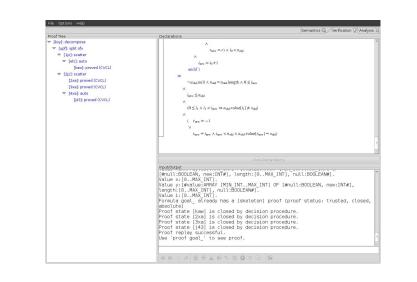

Wolfgang Schreiner

http://www.risc.jku.at

45/46

#### Working Strategy

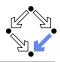

- Develop theory.
  - Introduce interesting theorems that may be used in verifications.
- Develop specifications.
  - Validate specifications, e.g. by showing satisfiability and non-triviality.
- Develop program with annotations.
  - Validate programs/annotations by investigating program semantics.
- Prove postcondition and termination.
  - Partial and total correctness.
  - By proofs necessity of additional theorems may be detected.
- Prove precondition tasks and loop tasks.
  - By proofs necessity of additional theorems may be detected.
- Prove mathematical theorems.
  - Validation of auxiliary knowledge used in verifications.

The integrated development of theories, specifications, programs, annotations is crucial for the design of provably correct programs. Wolfgang Schreiner http://www.risc.jku.at